Manually Create A Csv File In Java >>>CLICK HERE<<<

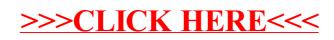